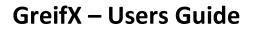

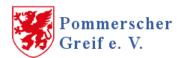

### Information about the search mask

| Suchnamen                                                                                             | Suchnamen Partner                          |  |
|----------------------------------------------------------------------------------------------------|--------------------------------------------|--|
| Familienname (Pflicht) phonetische Suche anwenden Vorname (optional) Suchname 1 männlich - Geschlecht | Familienname (optional) Vorname (optional) |  |
| Ereignisart<br>Taufe/Geburt<br>Ehe/Aufgebot<br>Tod/Bestattung                                         | Von JJJJ bis JJJJ                          |  |
| Quelle (4)<br>• beliebig<br>• Standesamt<br>• Kirchenbuch                                             | Filter Kreis-/ Ortsangabe 5                |  |
| Anzeigeoptionen 6<br>25 • Ergebnisse pro Seite                                                        | Suche Anleitung/ Hilfe Reset               |  |
| Ereignisjahr 🗸 Ergebnissortierung                                                                     | Suche                                      |  |

#### Field ① – Search names

1. The only mandatory field in the search function is the submission of a surname. Wildcards may be used.

"%" – The percentage sign represents none, one or more characters. A search with the character string "M%" results in all names beginning with the letter "M", followed by any number of characters.

"\_" – The underscore character represents exactly one character at a certain position. A search with the character string "M\_ller" results in the search results "Müller, Möller, Miller" etc.

2. The activated option "apply phonetic search" causes a phonetic search (Cologne phonetics) with surname 1 and 2.

3. Input of a first name is optional. If a first name is entered in the text field, it will be considered in the search. Only search results in which the first name occurs anywhere in the text field will be displayed.

Gender – This option is only available if two search names are entered. If two search names are being used, partners will also be considered for the indexed entries. These are

## **GreifX – Users Guide**

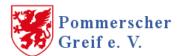

corresponding parents for births/baptisms, spouses for marriages/marriage banns and partners for deaths. Parents of deceased persons, if indexed, are also included. The "Gender" option allows you to choose whether the search names entered should be included in the search in a particular "gender combination".

For a search with the option "any combination" it is irrelevant whether search name 1 is male or female, since both combinations are queried during the search. The other two options can be used to query a specific combination

Note: When using 2 search names, parents are always determined for baptisms/births. If only one search name is used for births/baptisms, the search is limited to the child and its birth name.

### Field <sup>©</sup> – Event type

This option selects for which events the search is conducted. A choice has to be made between baptism/birth, marriage/marriage banns and death/burial.

#### Field ③ – Time frame

By entering one or two years (format: YYYY) the search results can be limited in time. If no values are entered, the search results will only be restricted in accordance with blocking periods under the German Civil Status Act.

#### Field – Source

Select the sources to which the search is to be applied. A restriction to church records or civil status documents is possible by selecting the appropriate options.

After selecting "registry office" or "church register" a dropdown field is activated. In this field specific registry offices or parishes can be selected. In this case the search will only consider the selected registry office or parish.

#### Field **S** – Filter by county / location

By selecting a specific county in the upper drop-down field, the search will only be applied to registry offices or parishes in the selected county. (Assignment of location to counties is according to the year 1932)

With the text field "Ortsangabe in Eintrag" the results can be limited to records in which the entry made occurs anywhere in the following fields: [name registry office] or [name parish], [place(s) of birth], [place(s) of residence], [place of death].

#### **Field © – Display options**

The upper drop-down field can be used to select how many results are displayed on the first results page.

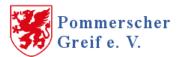

Using the lower dropdown field, you can control how the results are sorted on the subsequent results pages.

#### Field Ø – Buttons

Button "Anleitung/ Hilfe" - opens this user guide for help information

Button "Reset" - all entry fields are cleared and dropdown-fields set to their standard values

Button "Suche" - executes the database search as selected

# Information about the results displays

Übersicht der Suchergebnisse

Die Suche ergab 2366 Ergebnisse. Die Darstellung erfolgt auf 95 Ergebnisseiten. Den detaillierten Datensatz erreichen sie über den Link auf der Quellenangabe eines Ergebnisses.

Seite 1 von 95 [ 1 ] 2 3 4 5 6 » ... Letzte »

| Zurück                        | Neue Suche |              |                |                 |
|-------------------------------|------------|--------------|----------------|-----------------|
| Quellenangabe<br>Link Details | Geburtsort | Vorname Kind | Nachname Vater | Nachname Mutter |

Figure 2: Screenshot of results list for births / baptisms

Übersicht der Suchergebnisse

Die Suche ergab 1243 Ergebnisse. Die Darstellung erfolgt auf 50 Ergebnisseiten. Den detaillierten Datensatz erreichen sie über den Link auf der Quellenangabe eines Ergebnisses.

| Seite 1 von 50 | [1]23456 | » Letzte » |
|----------------|----------|------------|
|----------------|----------|------------|

| Zurück        | Neue Suche           |                       |               |                  |
|---------------|----------------------|-----------------------|---------------|------------------|
| Quellenangabe | Vorname<br>Bräutigam | Nachname<br>Bräutigam | Vorname Braut | Geburtsname Brau |

Figure 3: Screenshot of results list for marriages / marriage banns

Übersicht der Suchergebnisse

| Die Suche ergab <b>648</b> Er<br>sie über den Link auf de | •              | 0 0               |                       | n. Den detaillierte | n Datensatz erreichen |
|-----------------------------------------------------------|----------------|-------------------|-----------------------|---------------------|-----------------------|
| Seite 1 von 26 [ 1 ] 2 3 4                                | 4 5 6 » Letzte | »                 |                       |                     |                       |
| Zurück                                                    | Neue S         | uche              |                       |                     |                       |
| Quellenangabe                                             | Sterbeort      | Vorname<br>Verst. | Geburtsname<br>Verst. | Nachname<br>Partner | Nachname<br>Mutter    |

Figure 4: Screenshot of results list for deaths / burials

On the page following the search mask, the results of the search are listed in table form. Only one part of the available information is shown here for reasons of clarity. The columns

## **GreifX – Users Guide**

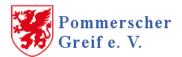

displayed depend on the selected event (see figures above). The number of results displayed and the sorting is based on the criteria selected in the search mask.

Navigation between the results pages is carried out using the scroll function at the beginning and end of the results table. The first column of the results contains a link with detailed data of the search results.

# Information about the record details

| Zurück                   | Neue Suche                     |                         |                    |  |
|--------------------------|--------------------------------|-------------------------|--------------------|--|
|                          | Quellenangabe                  |                         | Ereignisdatur      |  |
| Standes                  | amt Kolberg - Geburten 1877    | - Nr. 126               | 1877               |  |
| Vorname des Kindes Gebur |                                | Geburtsna               | rtsname des Kindes |  |
| Heinrich Frie            | edrich Theodor                 | M                       | LLER               |  |
| Geburtsort               |                                | Wohnort                 |                    |  |
| Kolberg                  |                                | Kolberg                 |                    |  |
| V                        | Vater Mu                       |                         | utter              |  |
| August                   | MÜLLER                         | Caroline                | ОТТ                |  |
|                          | Bemerk                         | ung(en)                 |                    |  |
|                          | Der Kindsvater hält sich z.Zt. | In Mühlhausen im Elsass | auf.               |  |
|                          | Link zum                       | Digitalisat             |                    |  |
|                          | http://metryk                  | i.genbaza.pl            |                    |  |
| Quel                     | lenübersicht in Quellendat     | enbank Pommerscher G    | reif e.V.          |  |
|                          | Standesamt - Kolberg           | - Kreis Kolberg-Körlin  |                    |  |

Figure 5: Screenshot of record details for births / baptisms

#### Detaildatensatz

| Zurück                       | Neue Suche                  |                        |               |
|------------------------------|-----------------------------|------------------------|---------------|
|                              | Quellenangabe               |                        | Ereignisdatum |
| Standesa                     | mt Köslin - Heiraten 1877 - | Nr. 63                 | 1877          |
| Vorname/<br>Bräutigam        | Familienname/<br>Bräutigam  | Alter/<br>Geburtsdatum | Geburtsort    |
| Erdmann Friedrich Traugott   | MATTHES                     | 15.12.1834             | Rzczyn        |
| Vorname/<br>Braut            | Familienname/<br>Braut      | Alter/<br>Geburtsdatum | Geburtsort    |
| Ottilie Charlotte Friedricke | MÜLLER                      | 05.05.1838             | Schwessin     |
| Wohnort Bräutigam Wohnor     |                             |                        | rt Braut      |
| Zanow                        |                             | Coeslin                |               |
|                              | Bemerku                     | ıng(en)                |               |
|                              | Wittwe Polizeiserg          | eant LEHMANN           |               |
|                              | Link zum D                  | )igitalisat            |               |
|                              | http://metryki              | .genbaza.pl            |               |
| Quelleni                     | ibersicht in Quellendate    | nbank Pommerscher Grei | if e.V.       |
|                              | Standesamt - Kös            | lin - Kreis Köslin     |               |

### **GreifX – Users Guide**

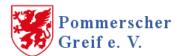

Figure 6: Screenshot of record details for marriages / marriage banns

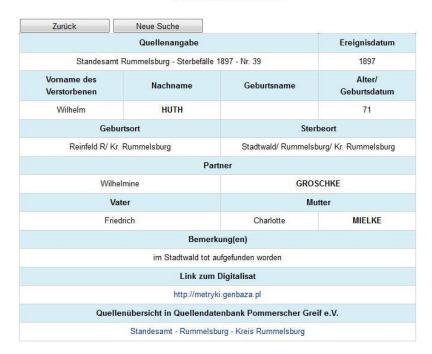

Detaildatensatz

Figure 7: Screenshot of record details for deaths / burials

The detailed data record contains all indexed details of the search result in tabular form. The fields displayed depend on the selected event.

The link to the online indexing resource is also specified here. However, there is no direct link to the corresponding digitised version of the search result, as this is usually not recorded. Possible information on image numbers or similar is possibly given in the field "Remarks".

The information in the field "Quellenübersicht in Quellendatenbank Pommerscher Greif e.V." links to the "sources search" of the association. Under the link given you will find the compilation of all data sources in archives and internet to the respective registry office or parish and should assist in further research.